# FOCUSDATASOLU **Solutions First Managed Services**

**[Solution](https://www.canva.com/design/DAFmkpcrPQY/Vb4Pi3Je5qJ2iNyy_tW5eQ/edit?utm_content=DAFmkpcrPQY&utm_campaign=designshare&utm_medium=link2&utm_source=sharebutton) Extending Strictle, Managed Services** IT Management/Managed Services

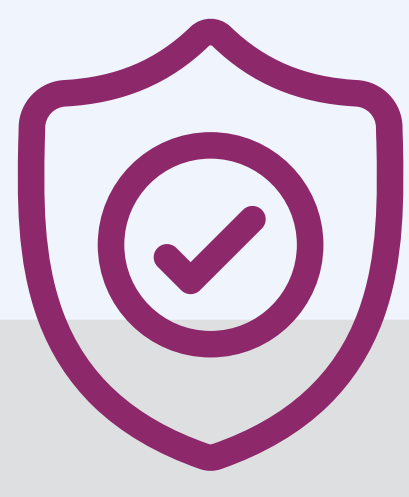

- Monthly vulnerability scanning and testing
- Email backup and quick recovery in case of loss

- Patch Management
- Antivirus Software updates
- Spam Filtering
- Malware Prevention

# **IT Strategy**

**Maintenance**

# **Cyber Resilience**

- Quarterly review meetings
- Standards compliance reporting
- IT budget strategy
- Monthly security reports

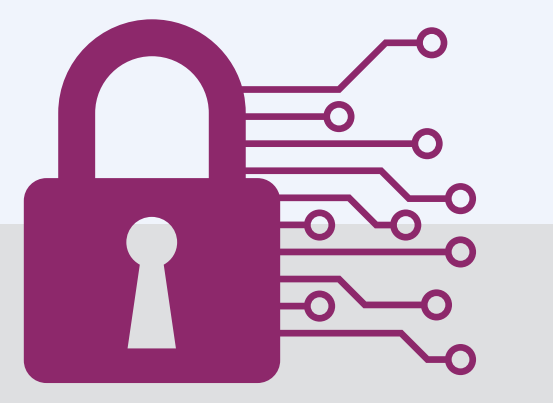

### **Continuous protection provided via:**

#### **Services include:**

#### **Also offered:**

• Incident Detection and Response

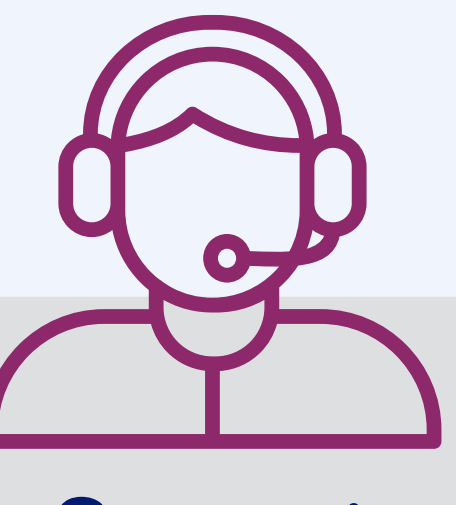

Security Support

- Onsite and remote assistance
- 24/7/365 emergency technical support through call center access
- Server hardware, operating systems, and configurations
- Online asset tracking and license management
- Routine and emergency operating system and application patching
- Desktop optimization, monitoring and management
- Full email management services suite
- Implementation of Zero-Trust Solutions
- New system setups and migrations
- Secure removal and recycling of old equipment
- 
- Spyware and adware removal
- VPN client configuration and updates

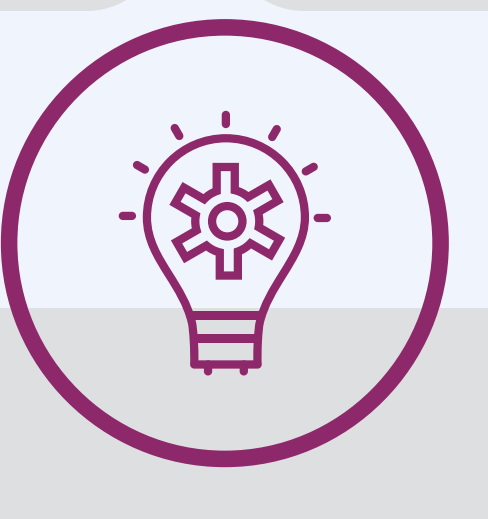

- 24/7/365 monitoring of SIEM events
- Security event automation
- Daily log review
- Monthly trend analysis
- Around-the-clock threat intelligence monitoring

#### U**nlimited:**

#### **Support covers:**

- Line of business applications
- Microsoft Office 365
- Google Business Suite
- Adobe licenses
- Mobile devices, and more

#### **The team handles:**

• Online ticket management

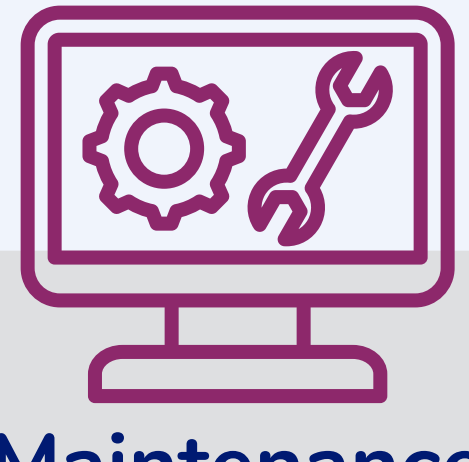

**Full inventory management of IT assets provided, along with:**

**Complete maintenance of your IT infrastructure including:**

## Your Partner For Tomorrow's IT

**1020 Princess Street • Alexandria, VA 22314 info@focusdatasolutions.com • www.focusdatasolutions.com • 703-836-0080**